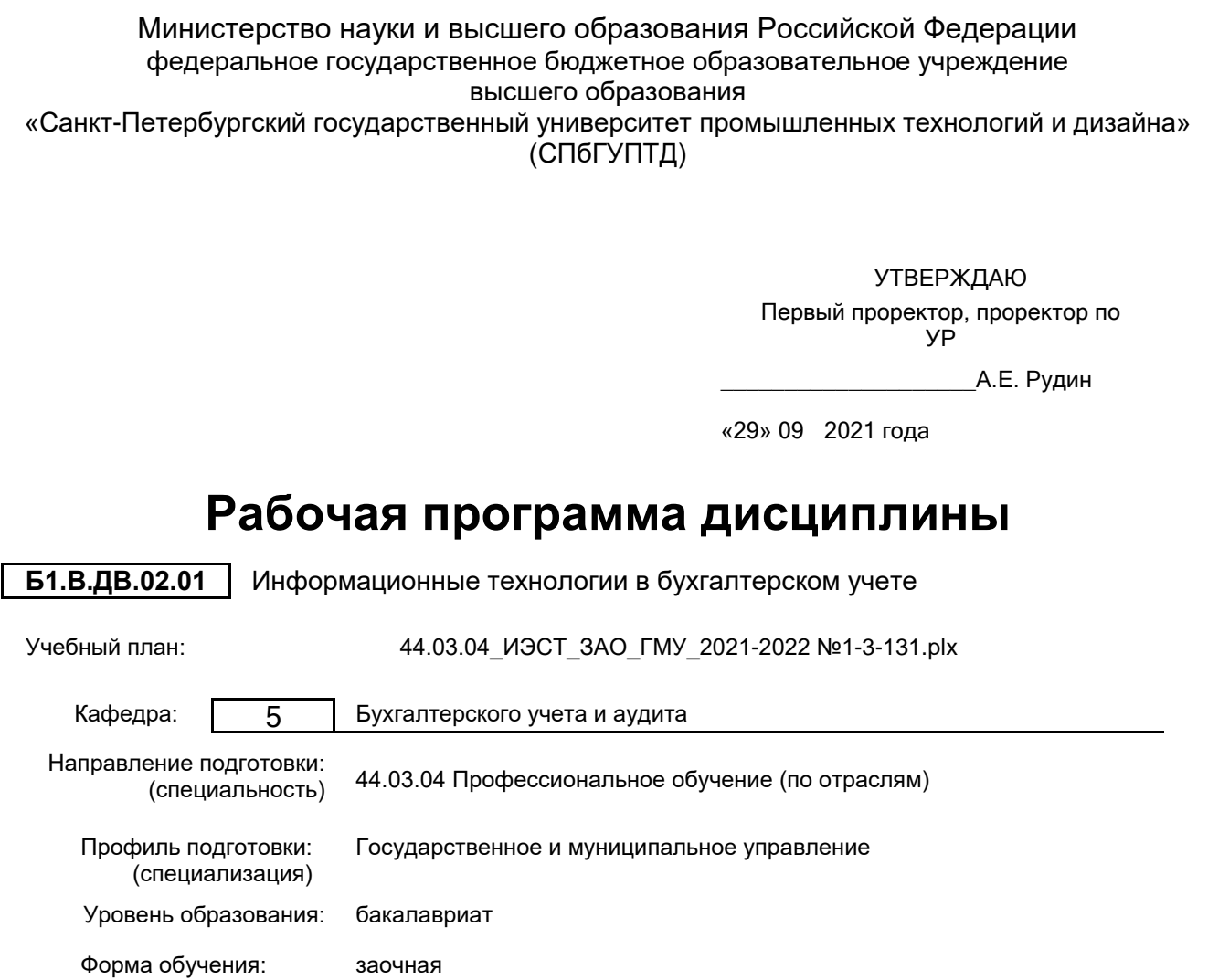

# **План учебного процесса**

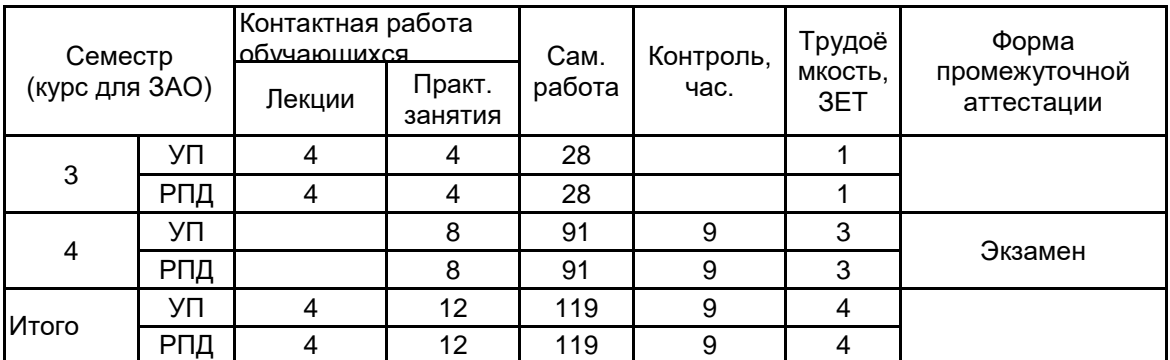

Рабочая программа дисциплины составлена в соответствии с федеральным государственным образовательным стандартом высшего образования по направлению подготовки 44.03.04 Профессиональное обучение (по отраслям), утверждённым приказом Министерства образования и науки Российской Федерации от 22.02.2018 г. № 124

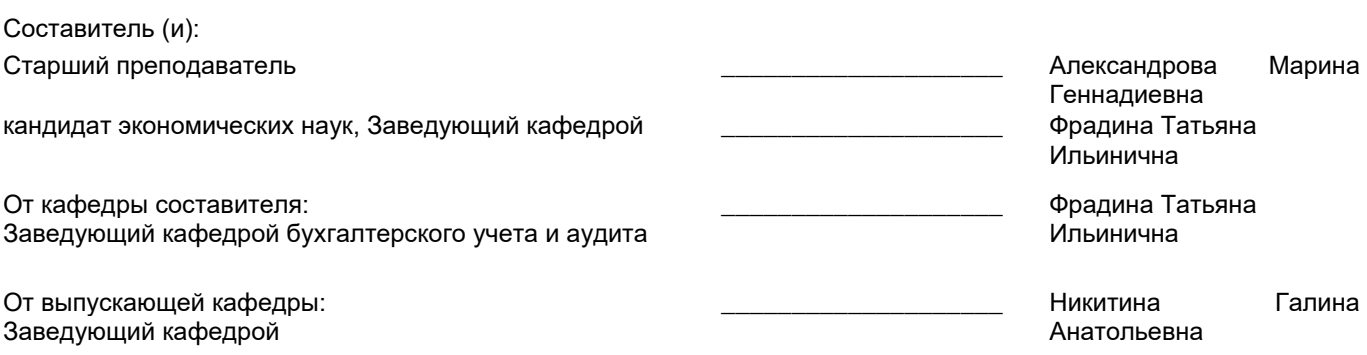

\_\_\_\_\_\_\_\_\_\_\_\_\_\_\_\_\_\_\_\_\_\_\_\_\_\_\_\_\_\_\_\_\_\_\_\_\_\_\_\_\_\_\_\_\_\_\_\_\_\_\_\_\_\_\_\_\_\_\_\_\_\_\_\_

Методический отдел:

### **1 ВВЕДЕНИЕ К РАБОЧЕЙ ПРОГРАММЕ ДИСЦИПЛИНЫ**

**1.1 Цель дисциплины:** Сформировать компетенции обучающегося в области использования компьютера, компьютерных информационных систем и компьютерных программных средств ведения бухгалтерского учета на предприятии.

#### **1.2 Задачи дисциплины:**

• рассмотреть теоретические основы информационного обеспечения в экономике;

• раскрыть сущность информационных систем и информационных технологий, применяемых в бухгалтерском учете;

• дать начальные навыки использования информационных и справочно-правовых систем, а также компьютерных программ для ведения бухгалтерского учета.

#### **1.3 Требования к предварительной подготовке обучающегося:**

Предварительная подготовка предполагает создание основы для формирования компетенций, указанных в п. 2, при изучении дисциплин:

Документоведение и делопроизводство

Бухгалтерское дело

Информационные технологии

### **2 КОМПЕТЕНЦИИ ОБУЧАЮЩЕГОСЯ, ФОРМИРУЕМЫЕ В РЕЗУЛЬТАТЕ ОСВОЕНИЯ ДИСЦИПЛИНЫ**

#### **ПК-2: Способен выполнять деятельность и (или) демонстрировать элементы осваиваемой обучающимися деятельности, предусмотренной программой учебного предмета, курса, практики в области экономики и управления**

**Знать:** современные технические средства и информационные технологии,

основы информатики и вычислительной техники,

современные технологии автоматизированной обработки информации,

способы решения аналитических задач с использованием профессиональных компьютерных программ

**Уметь:** Пользоваться современными техническими средствами и информационными технологиями, информационными и справочно-правовыми системами, оргтехникой.

**Владеть:** навыками применения различных информационных технологий,

компьютерных программ для ведения бухгалтерского учета, информационных и справочно-правовых систем, оргтехники

**ПК-3: Способен проектировать организационные структуры, участвовать в разработке стратегий управления человеческими ресурсами организаций, составлять бюджетную и финансовую отчетность, опираясь на нормативно-правовые акты, владеть информационно-коммуникативными технологиями, применять данные умения при решении профессионально-педагогических задач**

**Знать:** методы и средства защиты бухгалтерской информации;

антивирусные средства защиты информации;

специализированное программное обеспечение для сбора, хранения и обработки бухгалтерской информации.

**Уметь:** пользоваться автоматизированными системами делопроизводства; читать (интерпретировать) интерфейс специализированного программного обеспечения; находить контекстную помощь.

**Владеть:** навыками работы с документацией, навыками применения специализированного программного обеспечение для сбора, хранения и обработки бухгалтерской информации.

# **3 РЕЗУЛЬТАТЫ ОБУЧЕНИЯ ПО ДИСЦИПЛИНЕ**

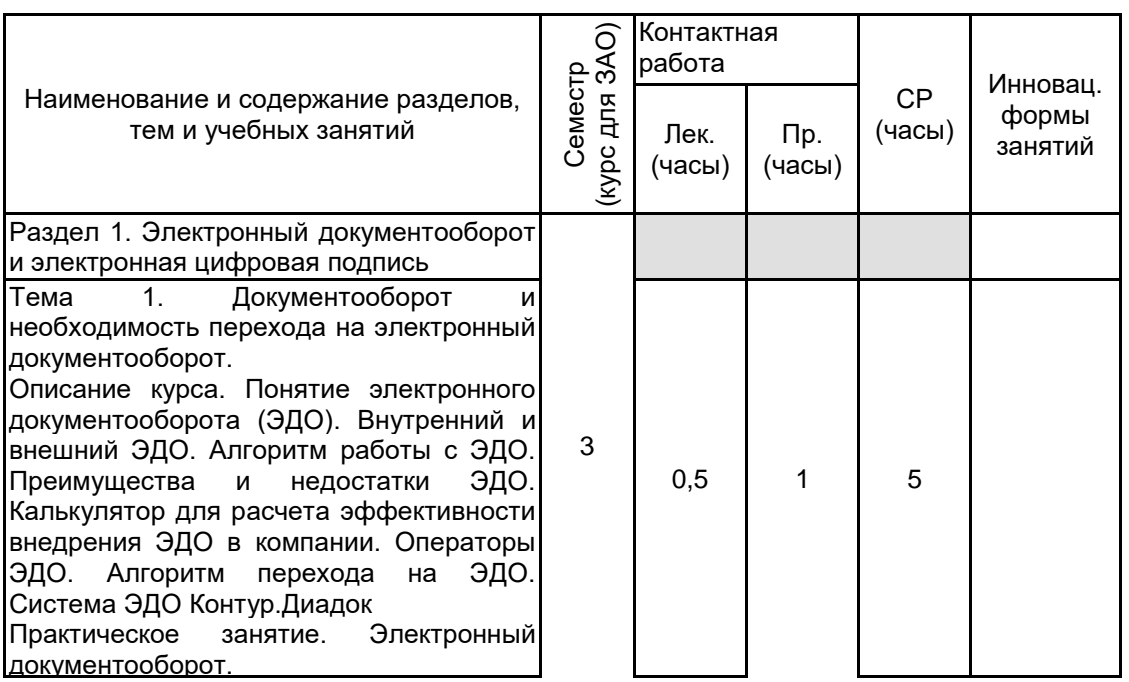

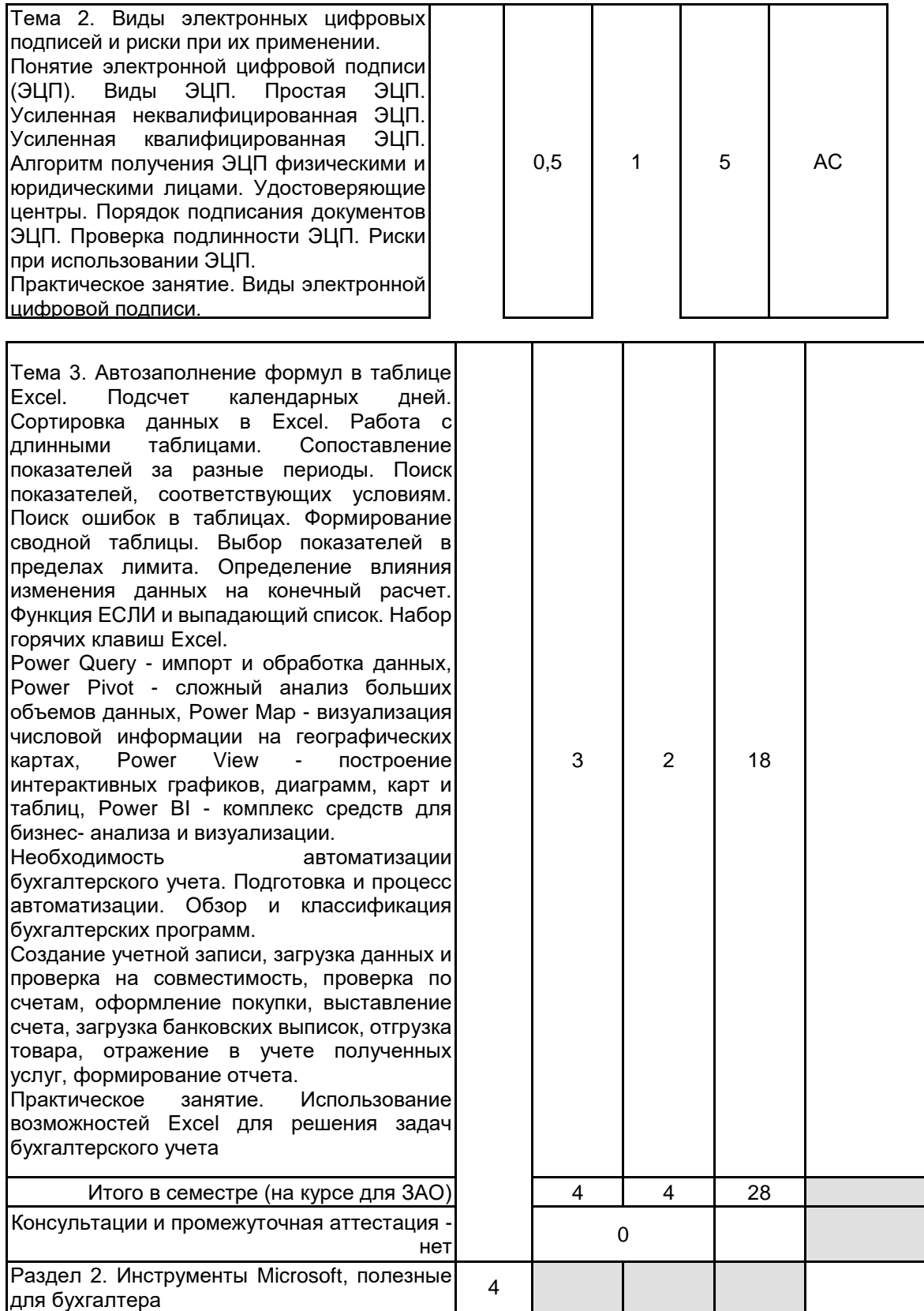

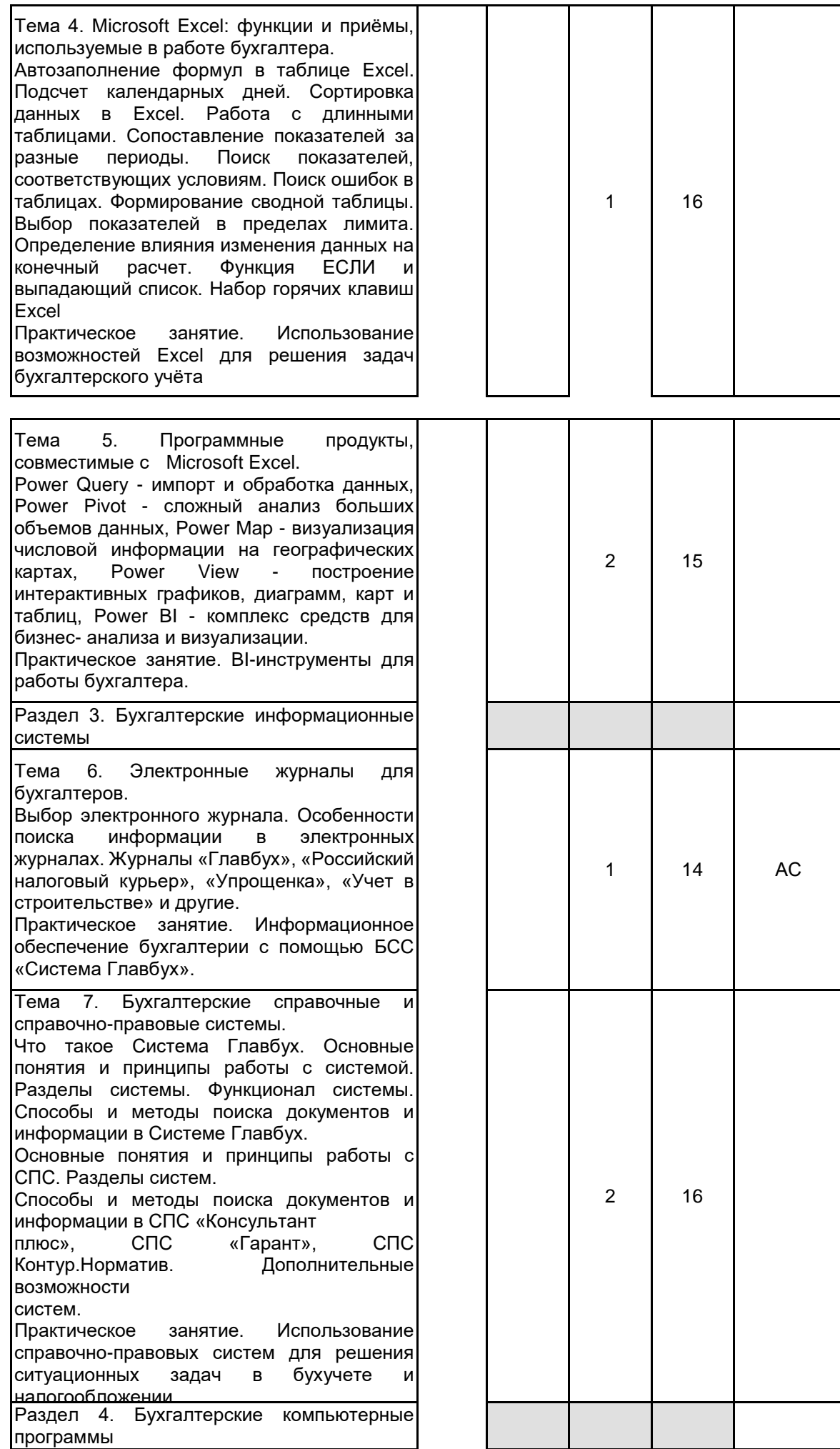

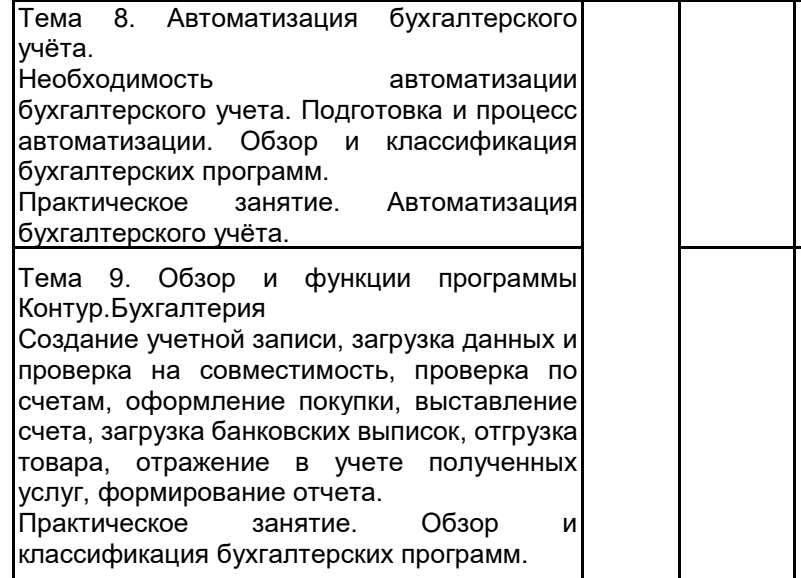

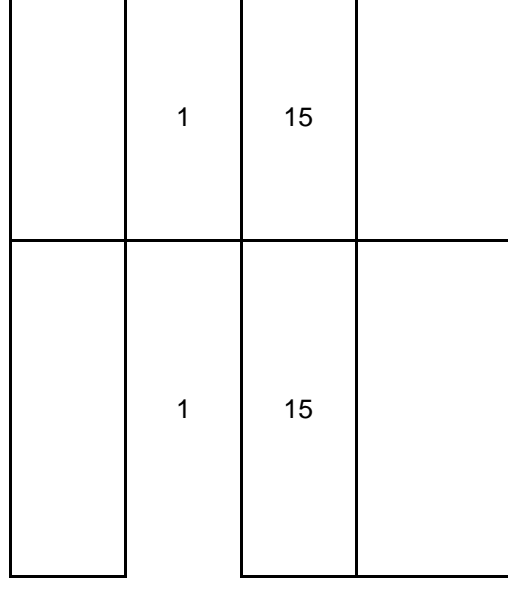

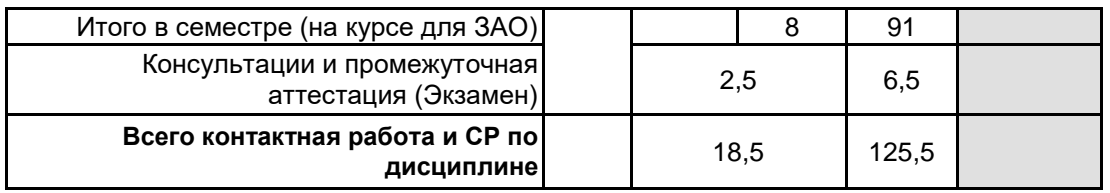

# **4 КУРСОВОЕ ПРОЕКТИРОВАНИЕ**

Курсовое проектирование учебным планом не предусмотрено

# **5. ФОНД ОЦЕНОЧНЫХ СРЕДСТВ ДЛЯ ПРОВЕДЕНИЯ ПРОМЕЖУТОЧНОЙ АТТЕСТАЦИИ**

#### **5.1 Описание показателей, критериев и системы оценивания результатов обучения 5.1.1 Показатели оценивания**

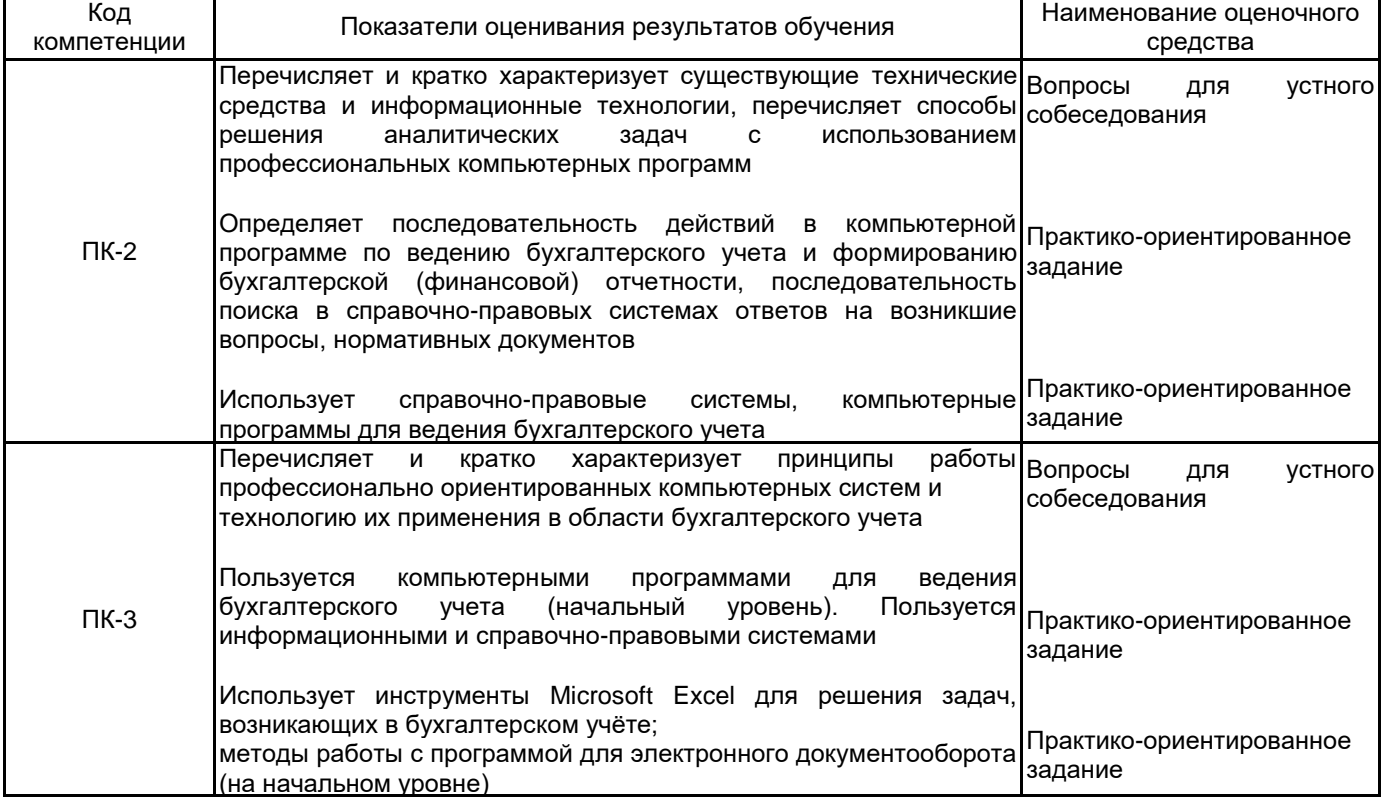

## **5.1.2 Система и критерии оценивания**

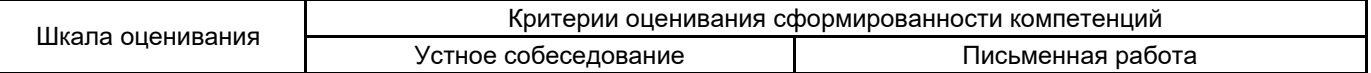

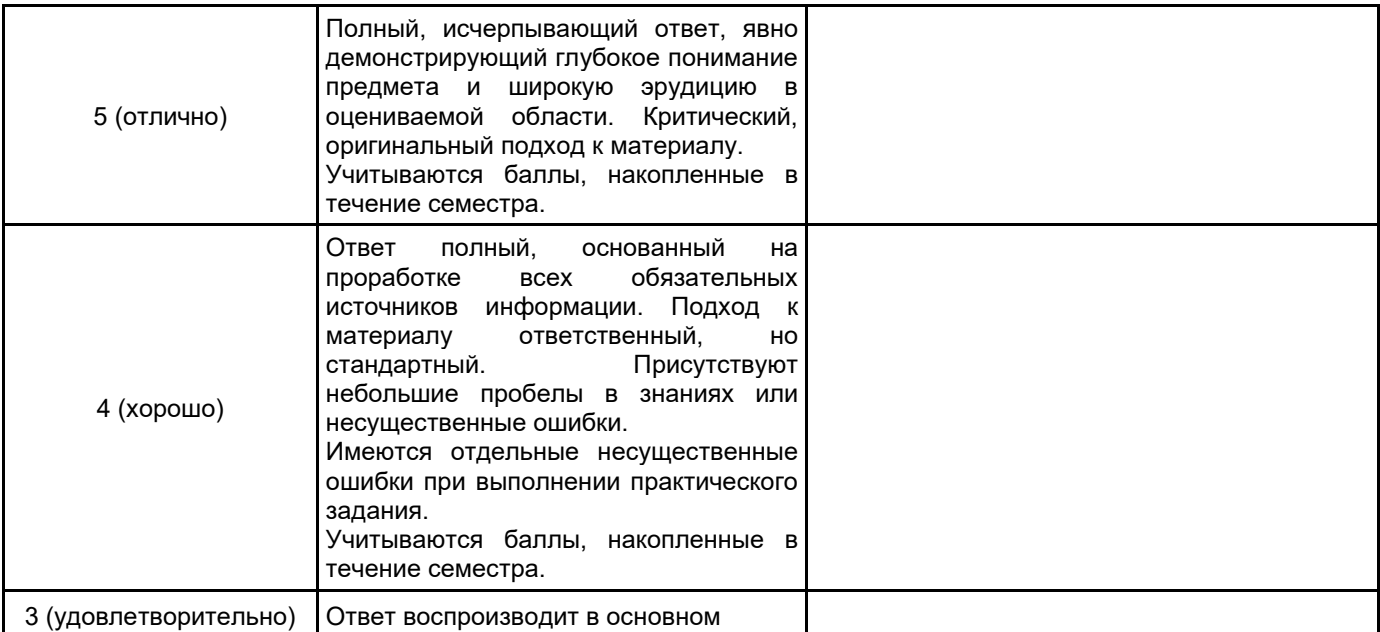

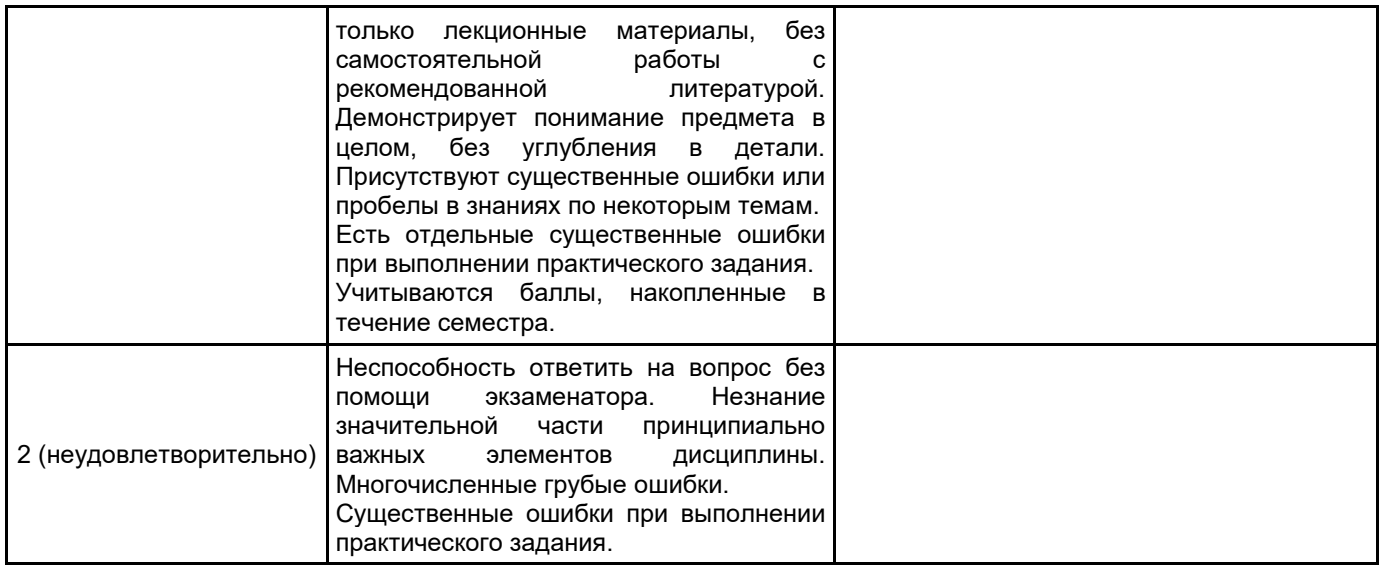

#### **5.2 Типовые контрольные задания или иные материалы, необходимые для оценки знаний, умений, навыков и (или) опыта деятельности 5.2.1 Перечень контрольных вопросов**

# № п/п | Формулировки вопросов Курс 4 1 Внутренний и внешний электронный документооборот. Преимущества и недостатки ЭДО. 2 Операторы ЭДО. Алгоритм перехода на ЭДО. 3 Виды электронной цифровой подписи. Порядок подписания документов ЭЦП. 4 Проверка подлинности ЭЦП. Удостоверяющие центры. Риски при использовании ЭЦП. 5 Автозаполнение формул в таблице Excel. Подсчет календарных дней. Сортировка данных в Excel. 6 Работа с длинными таблицами в Excel.. Сопоставление показателей за разные периоды. 7 Основные задачи программ Power Query и Power Pivot. Возможности их применения сотрудниками бухгалтерии. Power BI - комплекс средств для бизнес- анализа и визуализации. 8 Использование программы Power BI для визуализации бухгалтерских отчетов. 9 Способы и методы поиска документов и информации в СПС «Консультант плюс». Дополнительные возможности системы. <sup>10</sup> Способы и методы поиска документов и информации в СПС «Гарант». Дополнительные возможности системы. 11 Способы и методы поиска документов и информации в СПС Контур. Норматив. Дополнительные возможности системы.Тенденции развития информационных систем бухгалтерского учета. 12 Классификация бухгалтерских программ. 13 Создание учетной записи в программе КонтурБухгалтерия 14 Формирование отчета в программе КонтурБухгалтерия

#### **5.2.2 Типовые тестовые задания**

# **5.2.3 Типовые практико-ориентированные задания (задачи, кейсы)**

1. Тема 1. Введение. Электронный документооборот.

Контур.Диадок – практический курс по работе с ЭДО.

2. Тема 1. Введение. Электронный документооборот.

Контур.Экстерн — электронный документооборот с контролирующими органами

3. Тема 2. Электронная цифровая подпись.

Актион Студенты: «Как защитить информацию при работе с данными»

4. Тема 3. Некоторые функции Excel, применяемые при работе бухгалтера.

АктионСтуденты: «Таблицы в Excel с нуля. Главное, что нужно знать бухгалтеру»,

5. Тема 3. Некоторые функции Excel, применяемые при работе бухгалтера.

АктионСтуденты: «Топ 20 формул в Excel, которые пригодятся каждому бухгалтеру»,

6. Тема 3. Некоторые функции Excel, применяемые при работе бухгалтера.

АктионСтуденты: «Как автоматизировать рутинные задачи в Excel: работа с макросами»,

7. Тема 4. Надстройки для Microsoft Excel.

Актион Студенты: «Отчёт в Power BI за 20 минут»

8. Тема 4. Надстройки для Microsoft Excel.

Актион Студенты: «BI-инструменты: необходимый минимум для работы».

9. Тема 5. Информационное обеспечение бухгалтерии. Электронные журналы для бухгалтеров. БСС «Система Главбух».

Актион Студенты: «Все полезные фичи Системы Главбух за 30 минут», (Как максимально использовать в работе возможности Системы Главбух),

10. Тема 6. Справочно-правовые системы.

Контур.Норматив — работа со справочно‑ правовой информацией

11. Тема 7. Бухгалтерские программные продукты.

Актион Студенты: «Интенсив по пяти основным участкам бухучета».

12. Тема 8. Организация ведения бухгалтерского учета в программе Контур.Бухгалтерия

Контур.Бухгалтерия — бухгалтерский учет, расчет заработной платы и отчетность,

# **5.3 Методические материалы, определяющие процедуры оценивания знаний, умений, владений (навыков и (или) практического опыта деятельности)**

**5.3.1 Условия допуска обучающегося к промежуточной аттестации и порядок ликвидации академической задолженности**

Проведение промежуточной аттестации регламентировано локальным нормативным актом СПбГУПТД «Положение о проведении текущего контроля успеваемости и промежуточной аттестации обучающихся»

# **5.3.2 Форма проведения промежуточной аттестации по дисциплине**

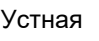

Устная **| X** | Письменная | | Компьютерное тестирование | | Иная

# **5.3.3 Особенности проведения промежуточной аттестации по дисциплине**

В течение семестра выполняются контрольные работы

# **6. УЧЕБНО-МЕТОДИЧЕСКОЕ И ИНФОРМАЦИОННОЕ ОБЕСПЕЧЕНИЕ ДИСЦИПЛИНЫ**

### **6.1 Учебная литература**

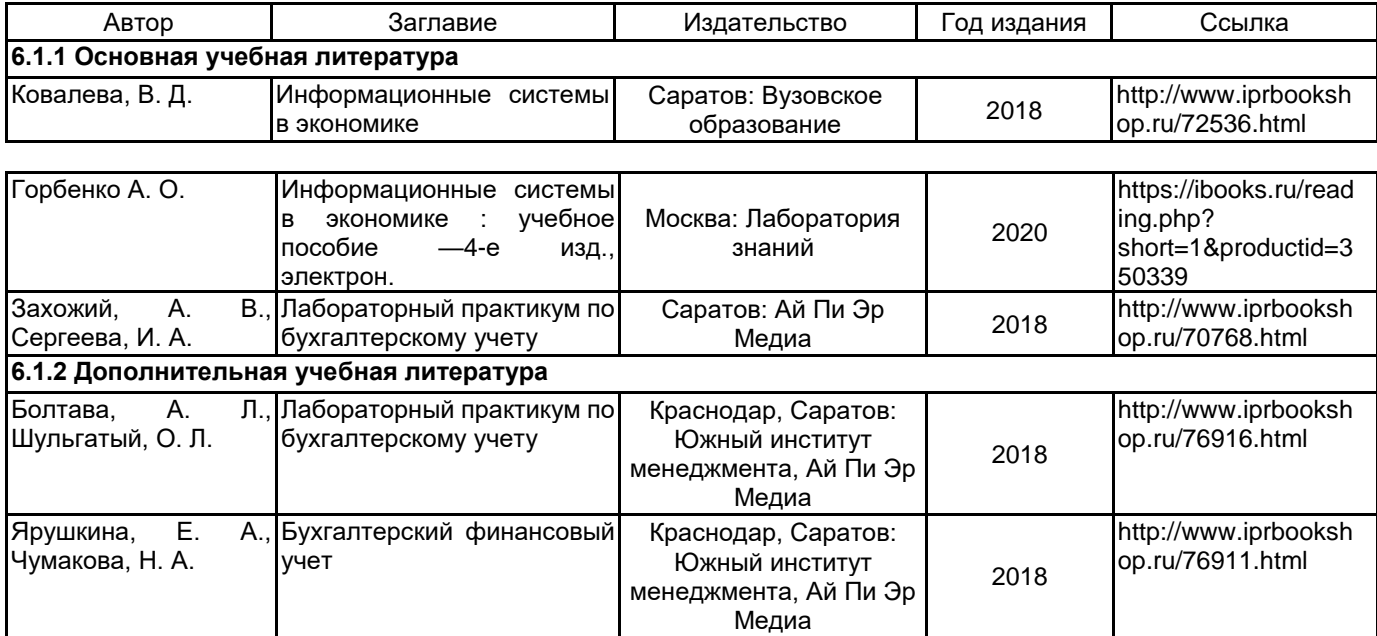

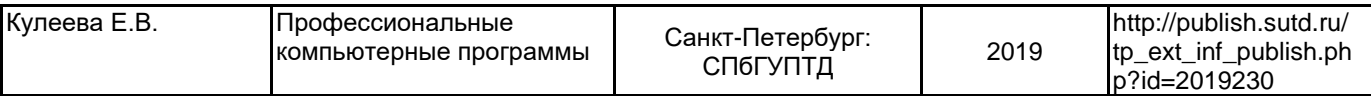

### **6.2 Перечень профессиональных баз данных и информационно-справочных систем**

Информационная система «Единое окно доступа к образовательным ресурсам. Раздел. Информатика и информационные технологии» [Электронный ресурс]. URL: http://window.edu.ru/catalog/?p\_rubr=2.2.75.6

Электронно-библиотечная система IPRbooks [Электронный ресурс]. URL: http://www.iprbookshop.ru/ справочно-правовая система КонсультантПлюс [Электронный ресурс]. URL:

http://www.consultant.ru

### **6.3 Перечень лицензионного и свободно распространяемого программного обеспечения**

1С:Предприятие 8. Комплект для обучения в высших и средних учебных заведениях. Продажа по договору с учебными заведениями об использовании в учебном процессе по заявкам

MicrosoftOfficeProfessional

Microsoft Office Standart Russian Open No Level Academic

Microsoft Windows

Microsoft Windows Home Russian Open No Level Academic Legalization Get Genuine (GGK) + Microsoft Windows Professional (Pro – профессиональная) Russian Upgrade Open No Level Academic

Microsoft Windows Professional Upgrade Академическая лицензия

СПС КонсультантПлюс

#### **6.4 Описание материально-технической базы, необходимой для осуществления образовательного процесса по дисциплине**

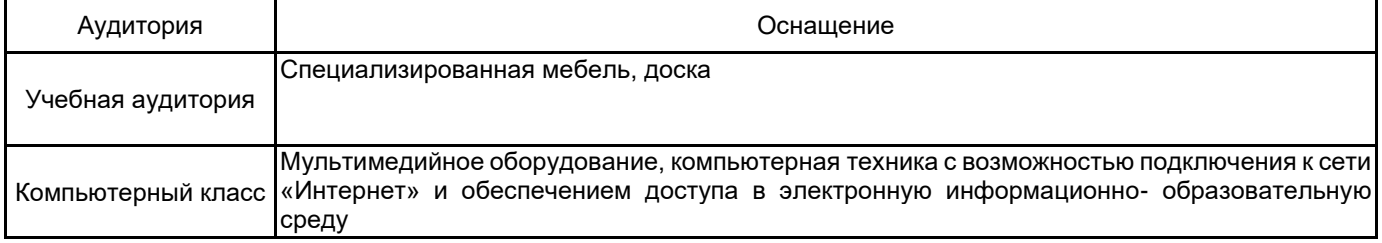